# Redegjørelse for aktsomhetsvurdering Isola 2023

| Virksomhet           | Isola AS              |
|----------------------|-----------------------|
| Utfylt av            | Hanne Liljeberg Wang  |
| Dato                 | 16.05.2023            |
| Rapporteringsperiode | 1.7.2022 - 31.12.2022 |

Åpenhetsloven § 5a: Generell beskrivelse av virksomhetens organisering, driftsområde, retningslinjer og rutiner for å håndtere faktiske og potensielle negative konsekvenser for grunnleggende menneskerettigheter og anstendige arbeidsforhold

## Organisering

Vår virksomhet er organisert som et aksjeselskap med forretningsadresse i Porsgrunn og med avdelinger på Notodden og i Tsjekkia

Vår virksomhet er del av det organiserte arbeidslivet og er tilsluttet Næringslivets Hovedorganisasjon (NHO) og Byggenæringens Landsforening (BNL).

## Driftsområde

Isola er produsent av materialer til byggebransjen. Isolas høyeste mål er å være førstevalget som leverandør for å fuktsikre bygg gjennom produkter til grunn, gulv, vegg og tak.

## Rutiner/ retningslinjer

Arbeidet med åpenhetsloven er koordinert på bransjenivå. Vi bruker BNLs felles løsninger og maler i vårt arbeid, se BNLs hjemmeside om åpenhetsloven.

Våre rutiner og retningslinjene er forankret hos daglig leder og styret.

Rutinen omfatter fordeling av ansvar og arbeidsoppgaver i vår virksomhet, kartlegging og vurdering av negativ påvirkning/skade ut fra egen virksomhet, leverandørkjeder og forretningsforbindelser, samarbeid om gjenoppretting og erstatning der det er påkrevd, stansing/forebygging av negativ påvirkning/skade, overvåkning av gjennomføring og resultater, samt kommunisering av hvordan påvirkningen er håndtert og behandling av informasjonskrav.

I våre kontrakter stiller vi krav knyttet til åpenhetsloven. Bestemmelsene sikrer at våre forretningsforbindelser driver sin virksomhet i henhold til internasjonale standarder for grunnleggende menneskerettigheter og anstendige arbeidsforhold. Våre bestemmelser inkluderer også krav til lønns- og arbeidsvilkår, etikk og forretningsetikk, sikkerhet, helse og arbeidsmiljø (SHA) og miljøvern.

# Redegjørelse for aktsomhetsvurdering Isola 2023

Åpenhetsloven § 5b: Opplysninger om faktiske negative konsekvenser og vesentlig risiko for negative konsekvenser som virksomheten har avdekket gjennom sine aktsomhetsvurderinger

#### Beskrivelse:

Arbeidsmøter for kartlegging av leverandørkjeder og aktsomhetsvurderinger er igangsatt i rapporteringsperioden. Vi har prioritert kartlegging av verdikjeder knyttet til vår kjernevirksomhet, med hovedvekt på forsyning fra leverandører av råstoff og halvfabrikat. Vi støtter oss for øvrig på kartleggingsarbeidet som skjer på bransjenivå, hvor naturstein, VVSprodukter, elektroprodukter og solcelleprodukter har vært prioritert i rapporteringsperioden med grunnlag i vesentlig risiko for negative konsekvenser.

Åpenhetsloven § 5c: Opplysninger om eventuelle tiltak virksomheten har iverksatt eller planlegger å iverksette for å stanse faktiske negative konsekvenser eller begrense vesentlig risiko for negative konsekvenser, og resultatet eller forventede resultater av disse tiltakene

Beskrivelse

Vi gjennomfører egne undersøkelser av leverandører i forbindelse med innkjøp og import med tilhørende risikovurdering. Dokumentasjon innhentes, evalueres og vil bli fulgt opp med tiltak dersom det er nødvendig. Tiltakene forventes å bidra til økt mulighet til å fange opp risiko for brudd på de formål som åpenhetsloven skal ivareta, og bidra til å rette opp eventuelle negative konsekvenser dersom de blir identifisert.

Porsgrunn 26. Mai 2023

Harald Martin Thiis-Evensen Styremedlem Jon Karlsen Styrets Leder Niels Erik Andersen Styremedlem

Jon Martin Klafstad Styremedlem Synnøve Lyssand Sandberg Styremedlem Hans Olav Kaasa Styremedlem

John Tore Sundt Styremedlem

Hans Martin Lien Styremedlem Jens Bjørn Staff Styremedlem

Bjørnar Gulliksen Adm Direktør

# Verifikasjon

Transaksjon 09222115557494381061

# Dokument

Sak 39\_vedlegg\_Selve aktsomhetsvurderingen Hoveddokument 2 sider Initiert på 2023-06-08 15:11:36 CEST (+0200) av Ketil Johansen (KJ) Ferdigstilt den 2023-06-09 17:10:48 CEST (+0200)

## Initiativtaker

Ketil Johansen (KJ) Isola AS Organisasjonsnr. 928764745 *k.johansen@isola.no* +4793404475

## Signerende parter

| <b>Jon Karlsen (JK)</b><br>jk.ledelse@gmail.com<br>+4790698082<br>Signert 2023-06-08 15:17:54 CEST (+0200)                     | Hans Martin Lien (HML)<br>Isola AS<br><i>h.lien@isola.no</i><br>+4795838891<br><i>Signert 2023-06-08 15:15:05 CEST (+0200)</i> |
|----------------------------------------------------------------------------------------------------|----------------------------------------------------------------------------------------------------|
| Hans Olav Kaasa (HOK)<br>Isola AS<br><i>h.kaasa@isola.no</i><br>+4790754940<br><i>Signert 2023-06-09 07:46:02 CEST (+0200)</i> | Harald Martin Thiis-Evensen (HMT)<br>harald7martin@gmail.com<br>+4791137731<br>Signert 2023-06-08 15:38:17 CEST (+0200)        |
| <b>Jens Bjørn Staff (JBS)</b>                                                                                                  | John Tore Sundt (JTS)                                                                                                    |
| Skagerak Energi AS                                                                                                    | Røros Dører og Vinduer AS                                                                                                    |
| <i>jensbjorn.staff@skagerakenergi.no</i>                                                                                       | <i>johntoresundt@gmail.com</i>                                                                                                 |
| +4790781345                                                                                                    | +4798033780                                                                                                    |
| <i>Signert 2023-06-09 10:15:31 CEST (+0200)</i>                                                                                | Signert 2023-06-09 17:10:48 CEST (+0200)                                                                                       |
| <b>Martin Klafstad (MK)</b>                                                                                                    | Niels Erik Andersen (NEA)                                                                                                    |
| <i>martin.klafstad@emendor.no</i>                                                                                              | niels.andersen@outlook.com                                                                                                    |
| +4792898700                                                                                                    | +19496364991                                                                                                    |
| <i>Signert 2023-06-08 17:46:01 CEST (+0200)</i>                                                                                | Signert 2023-06-08 16:01:15 CEST (+0200)                                                                                       |
| <b>Synnøve Lyssand Sandberg (SLS)</b>                                                                                          | <b>Bjørnar Gulliksen (BG)</b>                                                                                                  |
| Skanska                                                                                                    | Isola AS                                                                                                    |
| <i>synnovelyssand@hotmail.com</i>                                                                                              | <i>b.gulliksen@isola.no</i>                                                                                                    |
| +4793444430                                                                                                    | +4795988930                                                                                                    |
| <i>Signert 2023-06-08 15:17:18 CEST (+0200)</i>                                                                                | <i>Signert 2023-06-08 15:25:40 CEST (+0200)</i>                                                                                |

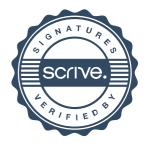

# Verifikasjon

Transaksjon 09222115557494381061

Denne verifiseringen ble utstedt av Scrive. Informasjon i kursiv har blitt verifisert trygt av Scrive. For mer informasjon/bevis som angår dette dokumentet, se de skjulte vedleggene. Bruk en PDF-leser, som Adobe Reader, som kan vise skjulte vedlegg for å se vedleggene. Vennligst merk at hvis du skriver ut dokumentet, kan ikke en utskrevet kopi verifiseres som original i henhold til bestemmelsene nedenfor, og at en enkel utskrift vil være uten innholdet i de skjulte vedleggene. Den digitale signeringsprosessen (elektronisk forsegling) garanterer at dokumentet og de skjulte vedleggene er originale, og dette kan dokumenteres matematisk og uavhengig av Scrive. Scrive tilbyr også en tjeneste som lar deg automatisk verifisere at dokumentet er originalt på: https://scrive.com/verify

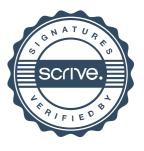